### **Exam Number/Code :A00-250**

# **Exam Name:** SAS Platform Administration for SAS9

## **Version Version Version Version:** Demo

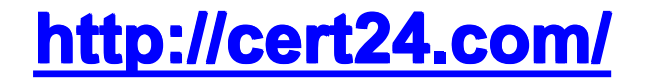

#### QUESTION NO: 1

Select the method for updating table metadata that provides for the most control over updating features and can be run in batch.

A. Update Metadata option in Data Library Manager in SAS Management Console.

- B. Update Library Metadata task in SAS Enterprise Guide.
- C. Update Metadata option in SAS Data Integration Studio.
- D. METALIB procedure using SAS code.

Answer: D

QUESTION NO: 2 Which statement is FALSE? Updating table metadata enables you to:

A. add table metadata for tables that exist in the physical library but have no metadata in the repository.

B. update table definitions to match corresponding physical tables.

C. update table security settings at the metadata and operating system level.

D. delete metadata for table definitions that exist in the metadata repository but do not have <sup>a</sup> corresponding table in the physical library.

Answer: C

#### QUESTION NO: 3

A client wants to have their system set up so that stored processes can access libraries without having to manage library assignments in the stored process code. How should the libraries be assigned?

- A. by default
- B. by client application
- C. by pre-assignment
- D. by user access

Answer: C

#### QUESTION NO: 4

The METALIB procedure enables you to update table metadata. Which method does NOT provide access to the METALIB procedure?

A. SAS Management Console's update metadata feature

- B. SAS Enterprise Guide Explorer's library management feature
- C. SAS Data Integration Studio's update table metadata feature

D. custom code using PROC METALIB.

Answer: B

#### QUESTION NO: 5

A host is using an LDAP provider as <sup>a</sup> back-end authentication mechanism. For this setup, how does the SAS server view the authentication?

- A. integrated authentication
- B. back-end authentication
- C. internal authentication
- D. host authentication

Answer: D